<sup>Документ подисан подговорению й подпись и и выс<mark>шего образования российской федерации</mark></sup> Должность: Проректо**Р клеральное тосударственн**ое автономное образовательное учреждение **высшего образования** <sup>у</sup>никальный проа**ндий инскледовательский технологический университет «МИСИС»** Информация о владельце: ФИО: Исаев Игорь Магомедович Дата подписания: 21.09.2023 12:59:05 d7a26b9e8ca85e98ec3de2eb454b4659d061f249

# Рабочая программа дисциплины (модуля)

# **Практикум по разработке мобильных и Web приложений**

Закреплена за подразделением Кафедра автоматизированного проектирования и дизайна

Направление подготовки 09.03.03 ПРИКЛАДНАЯ ИНФОРМАТИКА

Профиль

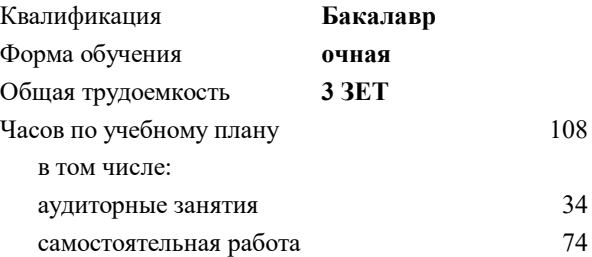

зачет 6 курсовая работа 6 Формы контроля в семестрах:

# **Распределение часов дисциплины по семестрам**

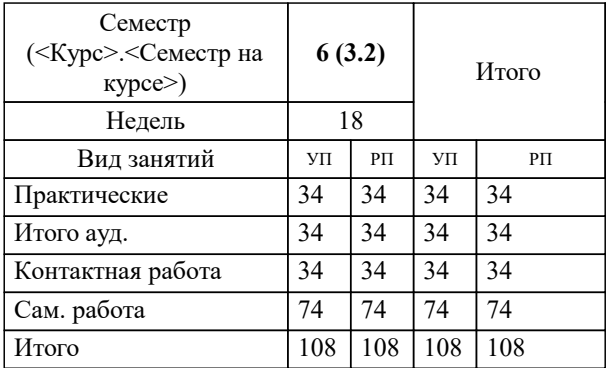

УП: 09.03.03-БПИ-23.plx стр. 2

Программу составил(и): *-, ст.преп., Зорин Иван Андреевич;к.т.н., доц., Мокрецова Людмила Олеговна*

**Практикум по разработке мобильных и Web приложений** Рабочая программа

Разработана в соответствии с ОС ВО:

Самостоятельно устанавливаемый образовательный стандарт высшего образования - бакалавриат Федеральное государственное автономное образовательное учреждение высшего образования «Национальный исследовательский технологический университет «МИСИС» по направлению подготовки 09.03.03 ПРИКЛАДНАЯ ИНФОРМАТИКА (приказ от 02.04.2021 г. № 119 о.в.)

09.03.03 ПРИКЛАДНАЯ ИНФОРМАТИКА, 09.03.03-БПИ-23.plx , утвержденного Ученым советом НИТУ МИСИС в составе соответствующей ОПОП ВО 22.06.2023, протокол № 5-23 Составлена на основании учебного плана:

Утверждена в составе ОПОП ВО:

09.03.03 ПРИКЛАДНАЯ ИНФОРМАТИКА, , утвержденной Ученым советом НИТУ МИСИС 22.06.2023, протокол № 5-23

**Кафедра автоматизированного проектирования и дизайна** Рабочая программа одобрена на заседании

Протокол от 05.09.2022 г., №1

Руководитель подразделения Коржов Евгений Геннадьевич, к.т.н., доцент

r

# **1. ЦЕЛИ ОСВОЕНИЯ**

1.1 Цель дисциплины - дать студентам большой объём практических компетенций по разработке мобильных и web приложений. Рассматриваются различные библиотеки, позволяющие ускорить и автоматизировать процесс разработки приложений. В процессе обучения используется большой объём кейсов.

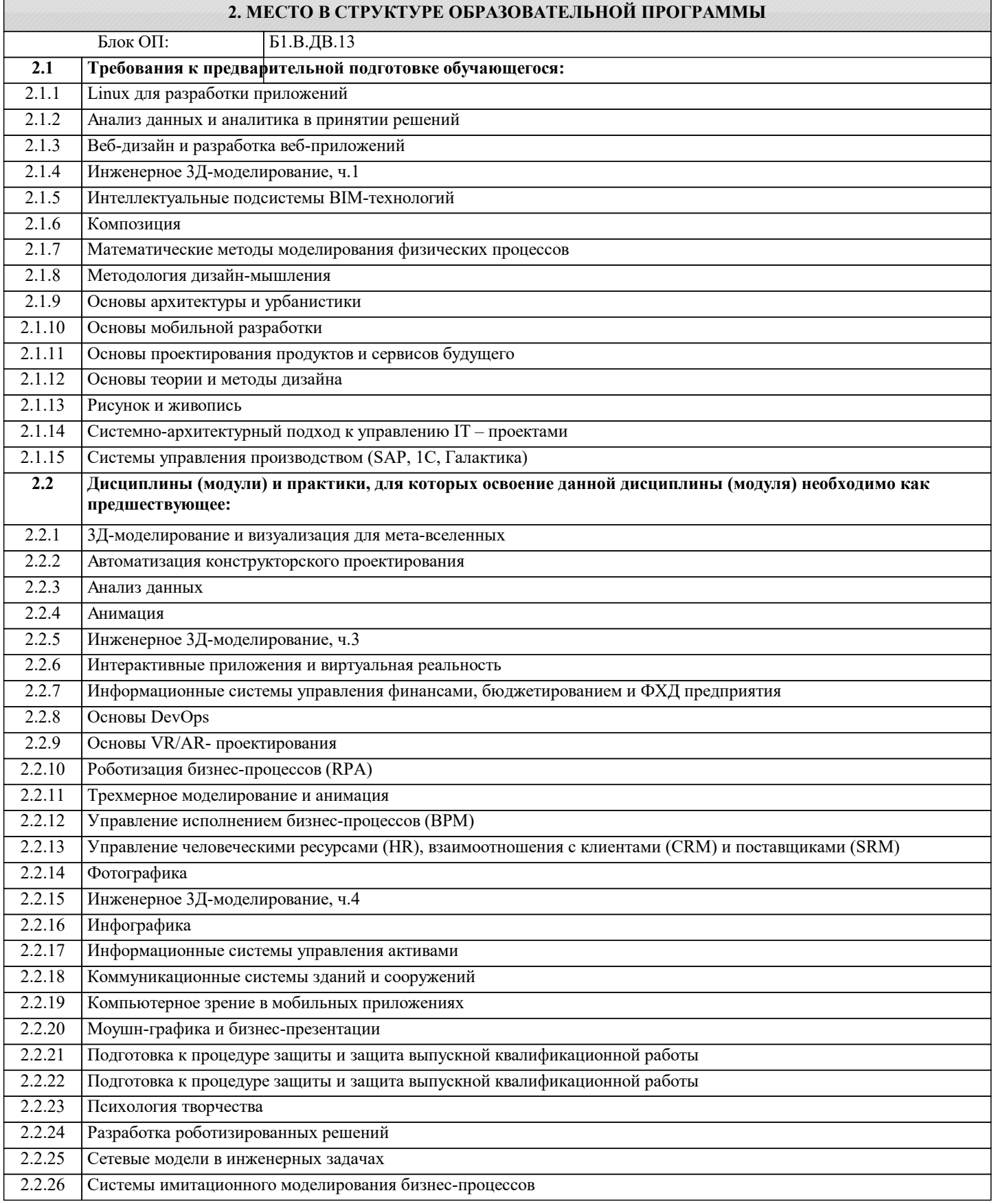

# **3. РЕЗУЛЬТАТЫ ОБУЧЕНИЯ ПО ДИСЦИПЛИНЕ, СООТНЕСЕННЫЕ С ФОРМИРУЕМЫМИ КОМПЕТЕНЦИЯМИ**

**ПК-2: Способен проектировать, разрабатывать и оптимизировать компоненты объектов своей профессиональной деятельности при помощи современных информационных средств**

**Знать:**

ПК-2-З1 компоненты объектов своей профессиональной деятельности при помощи современных информационных средств

**ОПК-9: Способен принимать участие в реализации профессиональных коммуникаций с заинтересованными участниками проектной деятельности и в рамках проектных групп**

**Знать:**

ОПК-9-З1 методы реализации профессиональных коммуникаций с заинтересованными участниками проектной деятельности и в рамках проектных групп

**ПК-2: Способен проектировать, разрабатывать и оптимизировать компоненты объектов своей профессиональной деятельности при помощи современных информационных средств**

**Уметь:**

ПК-2-У1 проектировать, разрабатывать и оптимизировать компоненты объектов своей профессиональной деятельности при помощи современных информационных средств

**ОПК-9: Способен принимать участие в реализации профессиональных коммуникаций с заинтересованными участниками проектной деятельности и в рамках проектных групп**

**Уметь:**

ОПК-9-У1 принимать участие в реализации профессиональных коммуникаций с заинтересованными участниками проектной деятельности и в рамках проектных групп

**ПК-2: Способен проектировать, разрабатывать и оптимизировать компоненты объектов своей профессиональной деятельности при помощи современных информационных средств**

**Владеть:**

ПК-2-В1 навыками проектирования, разработки и оптимизации компоненты объектов своей профессиональной деятельности при помощи современных информационных средств

**ОПК-9: Способен принимать участие в реализации профессиональных коммуникаций с заинтересованными участниками проектной деятельности и в рамках проектных групп**

**Владеть:**

ОПК-9-В1 навыками реализации профессиональных коммуникаций с заинтересованными участниками проектной деятельности и в рамках проектных групп

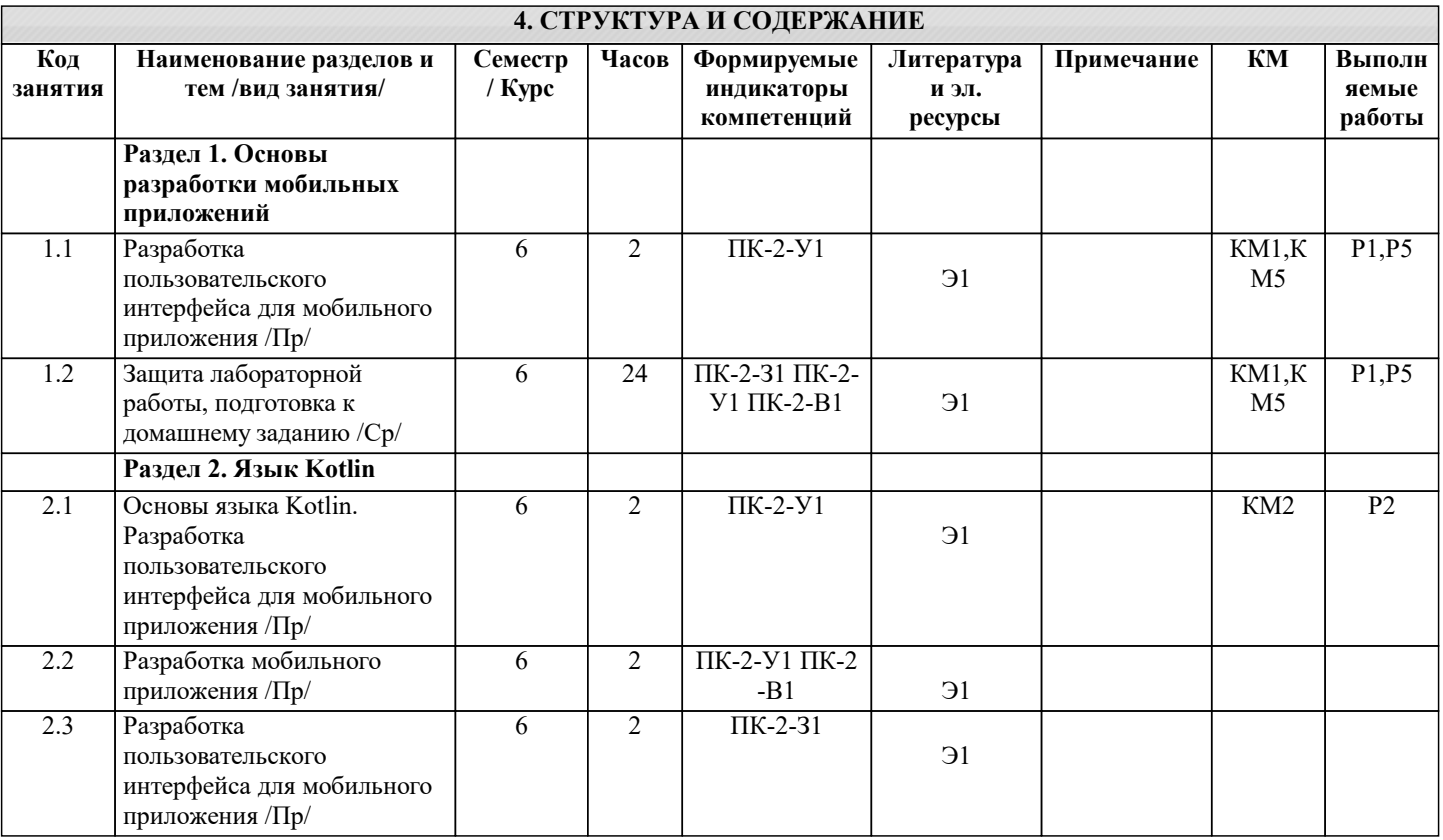

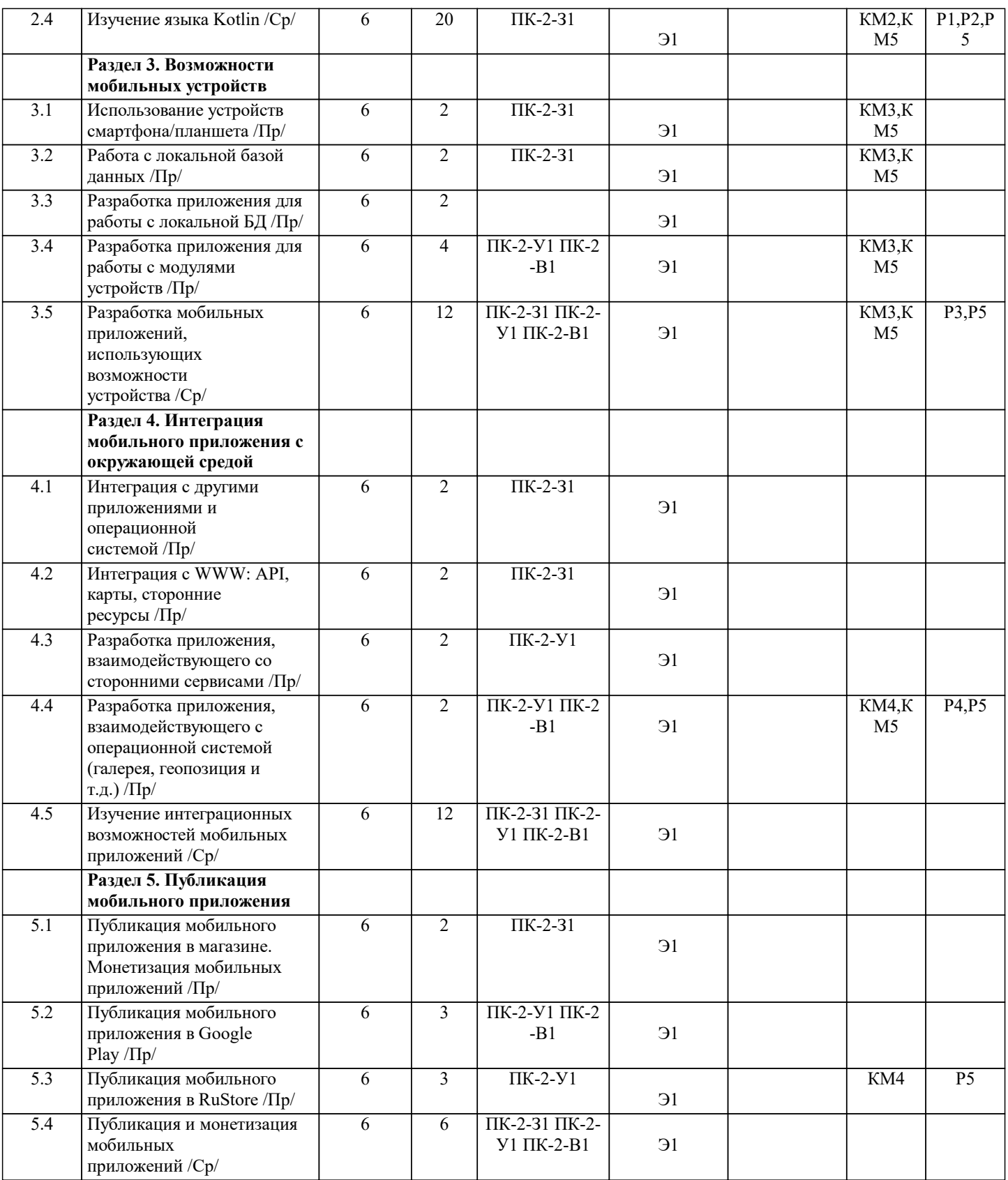

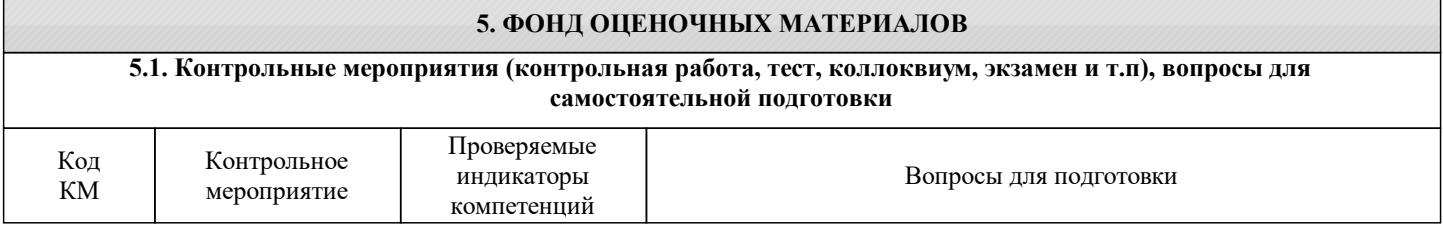

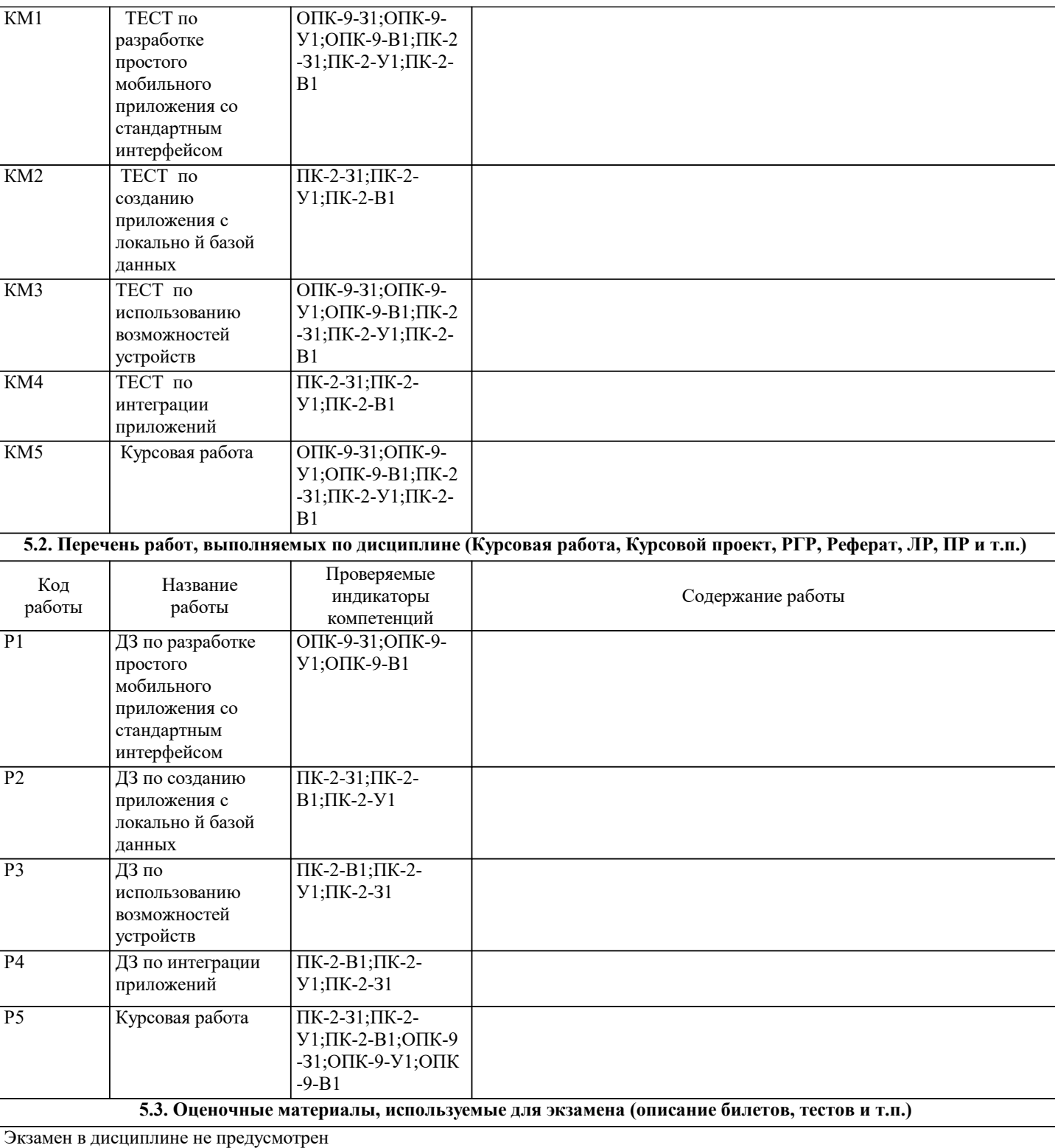

## **5.4. Методика оценки освоения дисциплины (модуля, практики. НИР)**

Контроль качества освоения дисциплины "Основы иллюстрирования" включает в себя текущий контроль успеваемости и промежуточную аттестацию обучающихся.

Текущий контроль успеваемости обеспечивает оценивание хода освоения дисциплины, промежуточная аттестация обучающихся - оценивание промежуточных и окончательных результатов обучения по дисциплине.

Текущий контроль успеваемости включает в себя задания для самостоятельного выполнения и контрольных мероприятий по их проверке.

Зачет проставляется по сумме баллов за ДЗ и контрольные тесты

Для оценивания уровня освоения материала по дисциплине используется следующая шкала оценок по курсовой работе: Оценка «отлично» - обучающийся показывает исчерпывающие знания в объеме пройденной программы, уверенно применяет полученные знания на практике, грамотно и логически стройно излагает материал, умеет формулировать выводы из изложенного теоретического материала, знает рекомендованную литературу.

Оценка «хорошо» - обучающийся показывает достаточно полные знания в объеме пройденной программы, допускает незначительные ошибки при освещении заданных вопросов, правильно применяет знания на практике, четко излагает материал.

Оценка «удовлетворительно» - обучающийся показывает знания в объеме пройденной программы, ошибки в ответах исправляет после дополнительных вопросов, правильно действует по применению знаний на практике;

Оценка «неудовлетворительно» - обучающийся допускает грубые ошибки в ответе, не понимает сущности излагаемого вопроса, не умеет применять знания на практике, не отвечает на дополнительные вопросы, допускает ошибки в вопросах, относящихся к компетенции школьной программы.

Оценка «неявка» – обучающийся на зачет не явился.

#### **6. УЧЕБНО-МЕТОДИЧЕСКОЕ И ИНФОРМАЦИОННОЕ ОБЕСПЕЧЕНИЕ**

### **6.1. Рекомендуемая литература**

**6.2. Перечень ресурсов информационно-телекоммуникационной сети «Интернет»**

Э1 lms.kanvas http://lms.misis.ru

**6.3 Перечень программного обеспечения 6.4. Перечень информационных справочных систем и профессиональных баз данных**

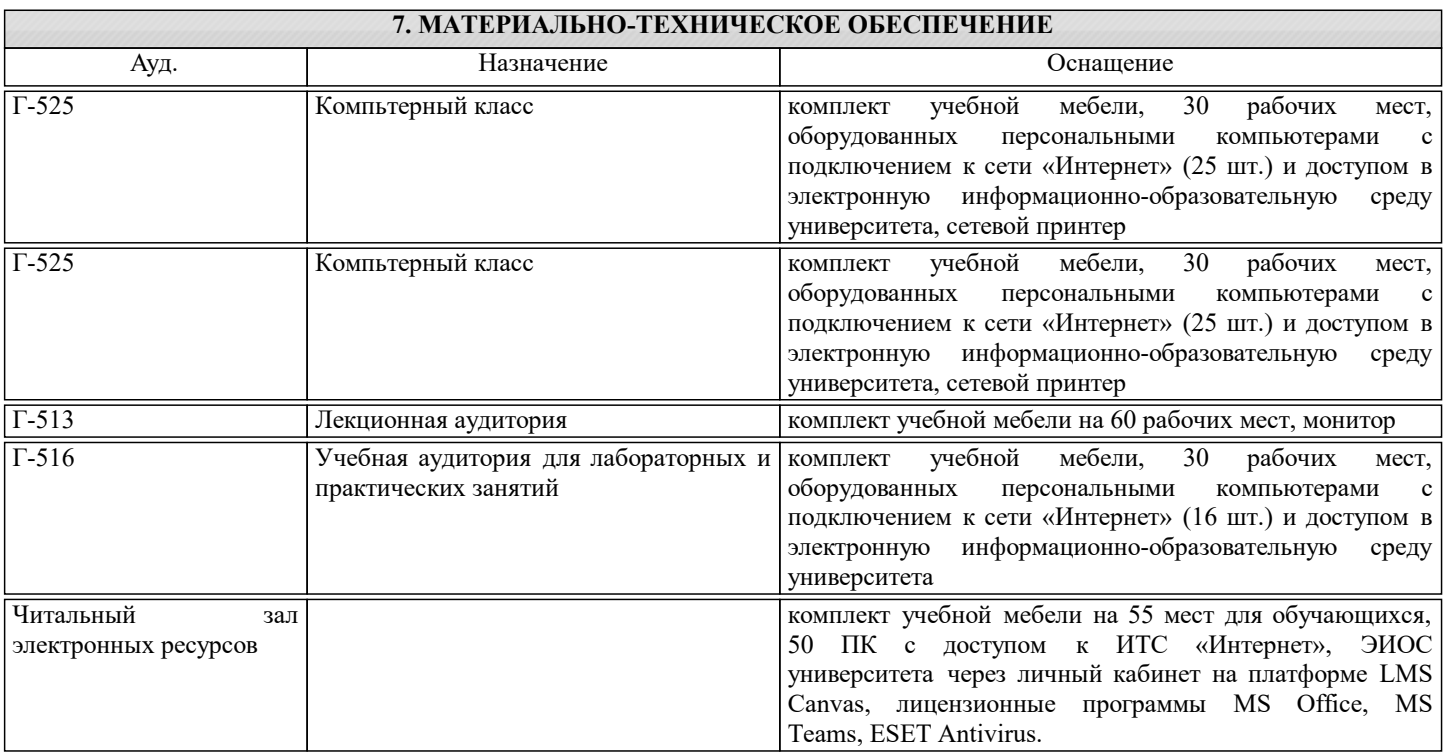

#### **8. МЕТОДИЧЕСКИЕ УКАЗАНИЯ ДЛЯ ОБУЧАЮЩИХСЯ**

Чтение лекций осуществляется с использованием компьютерных презентаций. В ходе лекционных и практических занятий используется мультимедийное оборудование (компьютер, интерактивная доска и проектор). Практические занятия направлены на углубление научно-теоретических знаний и овладение определенными методами самостоятельной работы, которое формирует практические умения. Перед практическим занятием следует изучить конспект лекции и рекомендованную преподавателем литературу.

В процессе обучения широко используются такие активные и интерактивные формы занятий, как тематические дискуссии, презентации, ситуативные симуляции. Предусмотрены мастер-классы с практикующими специалистами.

Удельный вес занятий, проводимых в интерактивных формах, составляет порядка 50 %.

Контроль качества освоения дисциплины "Основы иллюстрирования" включает в себя текущий контроль успеваемости и промежуточную аттестацию обучающихся.

Текущий контроль успеваемости обеспечивает оценивание хода освоения дисциплины, промежуточная аттестация обучающихся - оценивание промежуточных и окончательных результатов обучения по дисциплине.

Оригиналы оформления, а также иллюстрации должны быть выполнены и представлены в соответствии с современными издательскими требованиями.